## 1. Table Examples

## 1.1. Example 1. Here is our first example:

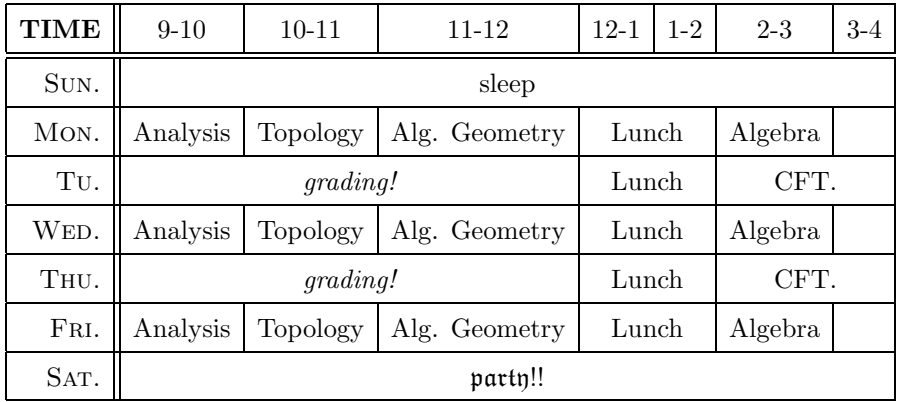

1.2. Example 2. And here is the second. Can you figure out what the mysterious \rb command does? Hint: reformat the table without it.

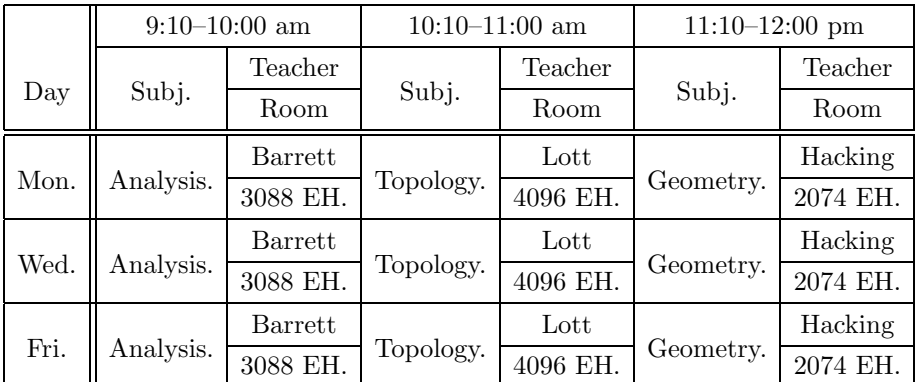